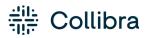

Collibra Browser Extension

Release date: July 10th, 2022

Revision date: Thu Jul 07, 2022

You can find the most up-to-date technical documentation on our Documentation Center at https://productresources.collibra.com/docs/collibra/latest/Content/BrowserExtension/to\_browser-extension.htm

## Contents

| Contents ii                                                  |
|--------------------------------------------------------------|
| Introducing Collibra Browser Extension                       |
| Get started with Collibra Browser Extension                  |
| Step 1 - Before you can start                                |
| Step 2 - Install the extension                               |
| Step 3 - Configure the extension                             |
| Step 4 - Use the extension                                   |
| Add Collibra Browser Extension to your browser               |
| Prerequisites                                                |
| Microsoft Edge                                               |
| Other Chromium-based browsers                                |
| Collibra Browser Extension configuration                     |
| Set the URL of your Collibra environment and add web domains |
| Pin the Browser Extension 9                                  |
| Search via context menu                                      |
| Auto-matching data                                           |
| How does auto-matching work?                                 |

## Introducing Collibra Browser Extension

With the Browser Extension, you can quickly look up definitions of business terms and acronyms, and information about column names and product names from any web page. This makes it easier for you to find information in your Collibra Data Intelligence Cloud environment, without having to open its web interface.

|                                     |              |                         | Search results (20 / 342)                                  |
|-------------------------------------|--------------|-------------------------|------------------------------------------------------------|
| U Copy<br>닍 Copy link to highlight  | Ctrl+C       |                         | Business Context Business Term                             |
| Q Search the web for "Sales"        |              | Number of opportunities |                                                            |
| ର୍] Search in sidebar for "Sales"   | Ctrl+Shift+E | Friday, July 6th        | TRA Sales                                                  |
| Define "Sales"                      |              | $\sim 1$                |                                                            |
| Print                               | Ctrl+P       | 24                      | Business Analysts Community  Product Sales & Profitability |
| A <sup>N</sup> Read aloud from here |              |                         |                                                            |
| Open selection in Immersive F       | leader       |                         | BT Sales                                                   |
| බන් Translate selection to English  |              |                         | BT Sales                                                   |
| Add to Collections                  | >            | 15                      |                                                            |
| 🖄 Share                             |              | 12                      |                                                            |
| (C) Web select                      | Ctrl+Shift+X |                         |                                                            |
| Web capture                         | Ctrl+Shift+S |                         |                                                            |
| Search in Collibra                  |              |                         |                                                            |
| C <sub>k</sub> ) Inspect            |              |                         |                                                            |
|                                     |              |                         |                                                            |

But there is more. If you are working in Power BI or Tableau, the Browser Extension can automatically identify the document that you are working on and show the main information of that document in a single click.

For example, when you are consulting a Tableau dashboard and click the Browser Extension logo, the information of that dashboard is shown in the extension.

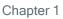

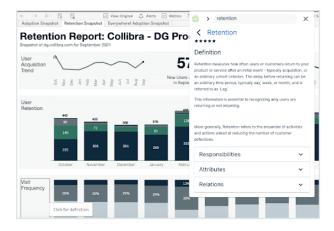

## Get started with Collibra Browser Extension

For a seamless interaction between web pages and your Collibra Data Intelligence Cloud resources, we recommend that you use the Collibra Browser Extension.

The extension allows you to:

- Search for definitions, product names and more, from any web page via the context menu.
- Find business context and view the lineage of data in business intelligence tools, for example Power BI and Tableau, with a single click.

## Step 1 - Before you can start

Make sure that you have credentials to access your company's Collibra environment.

## Step 2 - Install the extension

Download and install the Collibra Browser Extension from your browser's web store.

Note You can add the extension on all Chromium-based web browsers, such as Google Chrome and Microsoft Edge.

## Step 3 - Configure the extension

Add the web address of your company's Collibra environment and, optionally, some web domains.

Adding web domains allows the Browser Extension to automatically match data from a business intelligence tool, for example Power BI or Tableau, with resources in your Collibra environment.

## Step 4 - Use the extension

There are two ways to use the extension:

- Search via context menu.
- Add the domains of web applications and use the auto-matching data feature.

## Add Collibra Browser Extension to your browser

You can add the Collibra Browser Extension to your browser via its web store.

## Prerequisites

• You have a Chromium-based browser, such as Google Chrome or Microsoft Edge.

## Microsoft Edge

Adding the Collibra Browser Extension to Microsoft Edge takes some extra steps.

1. From the main menu, click **Extensions**.

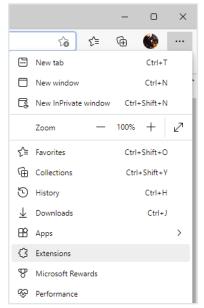

- 2. In the pop-up window, click Manage extensions.
- 3. In the Extensions tab, click Chrome Web Store.
- If a cookie settings window is shown, agree with or customize the default cookie settings.
- 5. Sign in to the web store.
- 6. Click Allow extensions from other stores and confirm in the pop-up window.
- 7. Search for Everywhere Browser Extension.

8. Click Add to Chrome, then Add extension.

#### The extension is added.

| 🗖   📑 Microsoft Edge Add-ons 🛛 🗙   🔇 Extensions                                            | 🗙 🔓 Everywhere Browser Extension b: 🗙 🌼 Collibra Everywhere Extension - \ 🗴   +                                  |                             |
|--------------------------------------------------------------------------------------------|----------------------------------------------------------------------------------------------------|-----------------------------|
| $\leftarrow$ $\rightarrow$ $\mathbb{C}$ $\textcircled{e}$ https://chrome.google.com/websta | re/detail/everywhere-browser-extens/kanjghhidie apbfchbdcnpgffmephbdf/related                                    | 6 🔮 🔅 🗘                     |
| Nou can now add extensions from the Chrome Web Store to N                                  | Aicrosoft Edge - Click on 'Add to Chrome'.                                                                       |                             |
| n ci                                                                                       | hrome web store                                                                                                  | data.citizen@collibra.com v |
|                                                                                            | Home > Extensions > Everywhere Browser Extension                                                                 |                             |
|                                                                                            | Lit:       Everywhere Browser Extension         Offered by: Collibra         ★★★★★ ○   Productivity   ± 53 users | Remove from Chrome          |
|                                                                                            | Overview Privacy practices Reviews Support Re                                                                    | elated                      |
|                                                                                            | Image: Collibra         Everywhere                                                                               | >                           |
|                                                                                            | • 0 0 0 0                                                                                                    |                             |

### **Other Chromium-based browsers**

- 1. Open the web store of your browser. Check your browser's user guide to find out how.
- 2. Search for *Everywhere Browser Extension* and click Add to Chrome.
- 3. In the notification window, click Add extension.

» The extension is added to your browser and a new tab with a welcome screen is shown.

# Collibra Browser Extension configuration

After you have added the Collibra Browser Extension, you have to set the URL of your Collibra Data Intelligence Cloud environment. We also recommend that you pin the extension in your browser's toolbar.

## Set the URL of your Collibra environment and add web domains

Before you can use the Browser Extension, you have to set the URL of your Collibra Data Intelligence Cloud environment.

You have to enter your credentials upon your first search operation via the Browser Extension.

Optionally, you can add web domains to the configuration, for example the domains of your Tableau or Power BI web applications. Select the web application from the menu on the left of the domain URL. The Browser Extension is added to the web application as an overlay in the form of the Collibra logo if you have enabled the **Show plugin overlay** option.

Important You must add web domains if you want to benefit from the auto-matching data feature.

Chapter 4

|                 |             | Collibra Everywhere         | )               |
|-----------------|-------------|-----------------------------|-----------------|
| Not sure what   | at to do?   |                             |                 |
| Collibra Platfo | orm URL *   |                             |                 |
| https://dem     | o.collibra. | com                         |                 |
| Domains         |             |                             |                 |
| +               | <b>N</b>    |                             | Î               |
| 韓 - [           | https://    | collibra.online.tableau.com | 1.              |
|                 |             | 🗸 Conf                      | iguration Saved |

Click ■ to add the currently opened web page to the Domains list. The icon is grayed out if the domain is already added. If you add a domain via ■, Browser Extension automatically appears as overlay if enabled.

You can add domains via Collibra Console.

|                                                   | Reset to default | Edit configuration |
|---------------------------------------------------|------------------|--------------------|
| Required fields are marked with a *               |                  |                    |
| 32 Everywhere Chrome Extension configuration 🔻    |                  |                    |
| Everywhere Chrome Extension                       |                  |                    |
| 32.a Domains                                      |                  |                    |
| Domains on which the extension is allowed to run. |                  |                    |

Domains that you have added via Collibra Console are grayed out in the Browser Extension configuration window. You cannot edit or remove such domains.

If you add a domain via Collibra Console that already exists in the local settings, you are asked to delete the domain of the local setting.

|               | Collibra   Everywhere                      |              |
|---------------|--------------------------------------------|--------------|
| Not sure wh   | nat to do?                                 |              |
| Collibra Plat | form URL *                                 |              |
| https://der   | no.collibra.com                            |              |
| Domains +     |                                            |              |
|               | https://collibra.online.tableau.com        | Ĩ            |
|               | Already part of Web settings               |              |
|               | https://engineering-collibra.atlassian.net | 1            |
| 韓 -           | https://collibra.online.tableau.com        | 0            |
| Show          | v plugin overlay ©                         | Beta v0.1.14 |

## Pin the Browser Extension

Tip Make sure that extensions are visible in your browser's toolbar.

If you want the extension to always be accessible in the browser, pin it in your extension list.

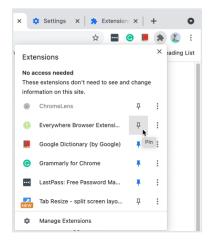

When you pin the extension, the Collibra logo is visible in your browser's extension list.

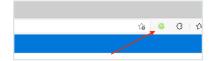

## Search via context menu

You can start a search by highlighting text on any web page, and then right-clicking and selecting **Search in Collibra**. The Browser Extension window shows the search results.

| Global Location Nun                                                                                                    | n <b>ber (GL</b><br>+ Create issu                                                                                 |         |                                                                                                    |                                          |                       |  |  |
|----------------------------------------------------------------------------------------------------|----------------------------------------------------------------------------------------------------|---------|----------------------------------------------------------------------------------------------------|------------------------------------------|-----------------------|--|--|
| <ul> <li>A Global Location Number (GL</li> <li>A legal entity: your compan</li> <li>A functional entity: a specifi</li> <li>A physical entity: a specific</li> <li>A digital location: e.g. a location</li> </ul> | Copy<br>Copy to Note                                                                                              |         | n uniquely and unambiguously. This can be:<br>your company<br>ty (e.g. your accounting department)<br>ur storage warehouse, unloading quay or hospital room) |                                          |                       |  |  |
| Top categories per user                                                                                                    | LastPass     >       Search in Collibra       Enter Full Screen       Developer Tools       Speech       Services |         |                                                                                                    |                                          |                       |  |  |
| Name                                                                                                    |                                                                                                    |         |                                                                                                    | ProductCategoryKey<br>(= Explore in C4D) | ProductSubcategoryKey |  |  |
| Nelson                                                                                                    | 416-3                                                                                                    | 7363-39 |                                                                                                    | 880                                      | 172374                |  |  |
| Barnes                                                                                                    | 814-1072-13                                                                                                    |         |                                                                                                    | 674                                      | 374210                |  |  |
| Walker                                                                                                    | 235-4984-67                                                                                                    |         |                                                                                                    | 566                                      | 562516                |  |  |

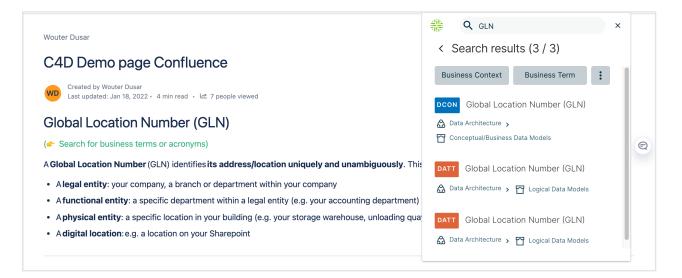

10

## Auto-matching data

When you are configuring Collibra Browser Extension, you can add domains of web applications, such as Power BI and Tableau. The Collibra Browser Extension then detects data from those applications and shows the equivalent Collibra Data Intelligence Cloud resource details with a single click. If you have added a web domain to the Browser Extension and you are visiting that domain, the Collibra icon is shown as an overlay.

For example, if you are consulting a dashboard in Tableau and you click the Browser Extension overlay logo, the extension shows the details of the representative Tableau dashboard asset in Collibra, including responsibilities, data attributes and related assets.

| $\leftarrow$ Explore / Train                | ningTeam / test / US Sales           | / Order Details |            |                |              |                            |                           | Device Layou        | ts 🖯 Data Sources 🛛                            | Q 📑 🕐     | Δ 🙆 |
|---------------------------------------------|--------------------------------------|-----------------|------------|----------------|--------------|----------------------------|---------------------------|---------------------|------------------------------------------------|-----------|-----|
| $\leftarrow$ Undo $ ightarrow$ Redo         | $\bigcirc$ Replay $* \models$ Revert | C Refresh       | CII Pause  |                |              | 🖉 Data Details 🗔           | View: Original 🛆 Alerts 🖂 | Metrics 🖳 Subscribe | 🔆 C 🔍 Searc                                    | h         | ×   |
| Order Detai<br>Woler Date<br>03/01/2018<br> |                                      |                 |            |                |              | Region<br>30/12/2021 (All) | State<br>-  (All)         | City                | < Order Detai<br>☆☆☆☆☆   Candidat<br>Relations |           | ~   |
| Product Detai                               | l Sheet                              |                 |            |                |              |                            |                           |                     |                                                |           |     |
| Order ID                                    | Customer Name                        | Order Date      | Ship Date  | Ship Mode      | Sales Quanti | ity Disc                   | ount Pr                   | ofit Pre            | USES REPORT                                    |           |     |
| CA-2018-100006                              | Dennis Kane                          | 07/09/2018      | 13/09/2018 | Standard Class | \$378        | 3                          |                           | 110                 |                                                |           |     |
| A-2018-100090                               | Ed Braxton                           | 08/07/2018      | 12/07/2018 | Standard Class | \$699        |                            |                           | 19)                 | TWSH Product Deta                              | ail Sheet |     |
| A-2018-100293                               | Neil Französisch                     | 14/03/2018      | 18/03/2018 | Standard Class | <i>424</i>   |                            |                           | \$32                |                                                |           |     |
| A-2018-100328                               | Jasper Cacioppo                      | 28/01/2018      | 03/02/2018 | Standard Class | \$4          |                            |                           | \$1                 | IS GROUPED INTO REP                            | ORT       |     |
| A-2018-100363                               | Jim Mitchum                          | 08/04/2018      | 15/04/2018 | Standard Class | ψt. A        |                            | 40%                       | \$8                 |                                                |           |     |
| A-2018-100391                               | Barry Weirich                        | 25/05/2018      | 29/05/2018 | Standard Class | +            | 2                          |                           | \$7                 | TWB US Sales                                   |           |     |
| A-2018-100678                               | Kunst Miller                         | 18/04/2018      | 22/04/2018 | Standard Class |              | 11                         |                           | \$62                |                                                |           |     |
| A-2018-100706                               | Laurel Elliston                      | 16/12/2018      | 18/12/2018 | Second Class   | \$129        | 8                          |                           | \$18                |                                                |           |     |
| A-2018-100762                               | Nat Gilpin                           | 24/11/2018      | 29/11/2018 | Standard Class |              | 11                         |                           | 219                 |                                                |           |     |
| A-2018-100860                               | Cindy Stewart                        | 26/03/2018      | 30/03/2018 | Second Class   | 444          | 5                          |                           | \$9                 |                                                |           |     |
| A-2018-100867                               | Eugene Hildebrand                    | 19/10/2018      | 24/10/2018 | Standard Class | <i>volu</i>  |                            |                           | \$20                | 6.3%                                           | 6         |     |
| A-2018-100881                               | Daniel Raglin                        | 28/03/2018      | 01/04/2018 | Standard Class | 4004         | 3                          |                           | \$23                | 7.5%                                           | 6         |     |
| A-2018-100895                               | Stewart Visinsky                     | 02/06/2018      | 06/06/2018 | Standard Class | \$605        | 7                          |                           | 177                 | 29.2%                                          | 18        |     |
| A-2018-100916                               | Frank Hawley                         | 21/10/2018      | 26/10/2018 | Standard Class |              | 10                         |                           | 123                 | 15.6%                                          | 18        |     |
| A-2018-100972                               | Dennis Bolton                        | 19/11/2018      | 24/11/2018 | Second Class   | \$166        | 3                          |                           | 580                 | 48.0%                                          | 3         |     |
| A-2018-101147                               | Matt Collins                         | 02/12/2018      | 04/12/2018 | First Class    | \$2          |                            |                           | \$6)                | -265.0%                                        | 1         |     |
| A-2018-101175                               | Dario Medina                         | 09/12/2018      | 14/12/2018 | Standard Class |              |                            |                           | \$1)                | -1.3%                                          | 6         |     |
| A-2018-101266                               | Michael Moore                        | 27/08/2018      | 30/08/2018 | Second Class   | +++          | 2                          |                           | \$6                 | 48.0%                                          | 3         |     |
| A-2018-101364                               | Tamara Willingham                    | 22/12/2018      | 26/12/2018 | Standard Class |              |                            |                           | 100                 | 33.8%                                          | 6         |     |
| A-2018-101392                               | Ann Steele                           | 07/12/2018      | 13/12/2018 | Standard Class | 46.00        | 7                          |                           | \$70                | 26.0%                                          | 6         |     |
| A-2018-101427                               | Andy Yotov                           | 26/12/2018      | 30/12/2018 | Standard Class | 40           |                            |                           | \$1                 | 13.8%                                          | 6         |     |
| A-2018-101462                               | Benjamin Patterson                   | 20/04/2018      | 25/04/2018 | Standard Class | 400          | 4                          |                           | \$28                | 46.0%                                          | 6         |     |
| CA-2018-101476                              | Shirley Daniels                      | 12/09/2018      | 13/09/2018 | First Class    |              | 1                          |                           | \$30                | 43.0%                                          | 1         |     |
| CA-2018-101560                              | Chris Selesnick                      | 28/11/2018      | 01/12/2018 | Second Class   |              | 19                         |                           | 111                 | 20.4%                                          | 12        |     |
| A-2018-101602                               | Mick Crebagga                        | 15/12/2018      | 18/12/2018 | First Class    |              |                            |                           | 31)                 | -3.9%                                          | 2         |     |
| A-2018-101770                               | Karen Bern                           | 31/03/2018      | 04/04/2018 | Standard Class | 44           |                            |                           | \$1)                | -70.0%                                         | 6         |     |
| A-2018-101833                               | Frank Gastineau                      | 17/11/2018      | 22/11/2018 | Second Class   | +            | 3                          |                           | \$17                | 50.0%                                          | 3         |     |
| A-2018-101931                               | Todd Sumrall                         | 28/10/2018      | 31/10/2018 | First Class    |              |                            |                           | \$19                | 1.5%                                           | 5         |     |
| A-2018-102008                               | Russell Applegate                    | 30/09/2018      | 04/10/2018 | Standard Class | ÷ · -        | 1                          |                           | \$24                | 50.0%                                          | 6         |     |
| A-2018-102085                               | Joy Daniels                          | 04/10/2018      | 09/10/2018 | Standard Class |              | 4                          |                           | \$14                | 47.0%                                          | 6         |     |
| A-2018-102274                               | Dave Hallsten                        | 21/11/2018      | 26/11/2018 | Standard Class |              | 13                         |                           | 323                 | 37.3%                                          | 24        |     |
| A-2018-102295                               | Erica Hackney                        | 24/11/2018      | 26/11/2018 | Second Class   |              |                            |                           | 18)                 | -15.0%                                         | 3         |     |
| A-2018-102330                               | Arianne Irving                       | 29/12/2018      | 03/01/2019 | Standard Class |              |                            |                           | \$80                | 19.7%                                          | 12        |     |
| A-2018-102645                               | Ionia McGrath                        | 23/01/2018      | 28/01/2018 | Standard Class | \$10         | 6                          |                           | \$19                | 48.0%                                          | 6         |     |
| CA-2018-102652                              | Andy Yotov                           | 06/04/2018      | 12/04/2018 | Standard Class |              | 13                         |                           | \$65                | 32.3%                                          | 24        |     |
| CA-2018-102673                              | Ken Heidel                           | 01/11/2018      | 05/11/2018 | Standard Class | \$1,044      | 29                         | 80% \$                    | 128                 | 12.3%                                          | 24        |     |

The following image shows a report in Power BI and the details of the equivalent Power BI Report asset in Collibra.

| Power BI BrnoWorks                                                                                                    | pace                                                                                                    | report_using_dataflow $\mid$ Data updated 24/01/22 $\checkmark$ | P Search P ⊗ ± ?                   | ٢ | 8    |
|----------------------------------------------------------------------------------------------------|----------------------------------------------------------------------------------------------------|-----------------------------------------------------------------|------------------------------------|---|------|
| =                                                                                                    | $\fbox$ File $\lor$ $\;\mapsto\;$ Export $\lor$ $\;\notestimatestyle for the two terms of the terms of the terms of the terms of the terms of the terms of the terms of the terms of the terms of the terms of the terms of the terms of terms of terms o$ | 🖓 Get insights 🖾 Subscribe 🥒 Edit \cdots                        | C report_using                     | × | 4    |
| ඟි Home<br>☆ Favorites >                                                                                                    |                                                                                                    | LIST_PRICE_TWENTY_PERCENT_UP                                    | < report_using_dataflow            |   | ;    |
| Recent     A Recent     A Recent |                                                                                                    | 10.788 102.678                                                  | Relations                          | ^ | lay. |
| + Create                                                                                                    |                                                                                                    | 105.294<br>107.988                                              | IS GROUPED INTO BUSINESS DIMENSION |   |      |
| Datasets                                                                                                    |                                                                                                    | 109.788<br>109.884<br>11.4                                      | PBWS BrnoWorkspace                 |   |      |
| Goals     Goals                                                                                                    |                                                                                                    | 11.4<br>11.988<br>1204.69                                       | SOURCE DATA ASSET                  |   | É.   |
| □ <sup>−</sup> Apps<br>x <sup>R</sup> Shared with me                                                                                                    |                                                                                                    | 121.488 122.748                                                 | PBDS report_using_dataflow         |   | L    |
| 🖉 Deployment pipelines                                                                                                    |                                                                                                    | 127.8<br>1295.99                                                |                                    |   |      |
| 🛄 Learn                                                                                                    |                                                                                                    |                                                                 |                                    |   |      |
| Workspaces >                                                                                                    |                                                                                                    |                                                                 |                                    |   |      |
| 😨 BrnoWorkspace 🛛 🗸                                                                                                    |                                                                                                    |                                                                 |                                    |   |      |
|                                                                                                    |                                                                                                    |                                                                 |                                    |   |      |
|                                                                                                    |                                                                                                    |                                                                 |                                    |   |      |
|                                                                                                    |                                                                                                    |                                                                 |                                    |   |      |
|                                                                                                    |                                                                                                    |                                                                 |                                    |   |      |
|                                                                                                    |                                                                                                    |                                                                 |                                    |   |      |
|                                                                                                    |                                                                                                    |                                                                 |                                    |   |      |
|                                                                                                    |                                                                                                    |                                                                 |                                    |   |      |
| 1 Get data                                                                                                    |                                                                                                    |                                                                 |                                    |   |      |

## How does auto-matching work?

### Auto-matching for a Tableau Dashboard

When you are working on a Tableau Dashboard, the Browser Extension reads the breadcrumb on that page.

From the breadcrumb, the Browser Extension extracts the following values:

- Tableau Project
- Tableau Workbook
- Tableau Dashboard or Tableau Report

Browser Extension looks at the URL for the following pattern (part between [] can match any string) to know if the current page is a dashboard:

```
[tableau url]/#/site/[path or uuid, not used]/views/[path or
uuid, not used]
```

If the page URL matches and the Browser Extension is able to find the right information in the breadcrumb, it automatically searches for the dashboard in the connected Collibra Data Intelligence Cloud environment.

Tip if auto-matching fails, the Browser Extension searches for the Dashboard's name with asset type as a filter.

### Auto-matching for Power BI Dashboard

When you are working in Power BI, the Browser Extension reads the page title, that is the title on the browser tab.

| •••                                     | 🚪 Retail Analysis Sample - Power 🗙 🕂 |
|-----------------------------------------|--------------------------------------|
| $\leftarrow \  \  \rightarrow \  \   G$ | app.powerbi.com/groups/me/dashb      |

The Browser Extension also extracts the UUID of the dashboard from the URL.

With this logic, the Browser Extension searches in the URL attribute in the Power BI dashboard asset in Collibra for an attribute that matches with the UUID in the Power BI URL. If no match is found, the Browser Extension looks for an asset with a similar name to the one that it found in the page title of the Power BI dashboard.

Tip If auto-matching fails, the Browser Extension searches for the Dashboard's name with asset type as a filter.